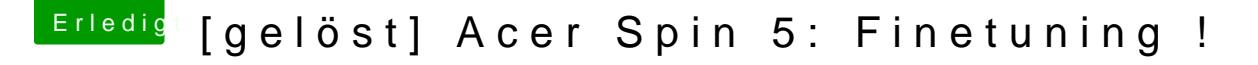

Beitrag von iPhoneTruth vom 25. März 2018, 22:08

Gerne! Hier ist sie!

Mich verwirrt, daß in der Ioreg TPD0 unter I2C1 erscheint

während in der DSDT das Device (TPD0) unter I2C0 eingetragen ist!